# **SCADA System mit**

# **IEC 61850**

## **Unterschiede zu IEC 60870 in der Befehlsgabe**

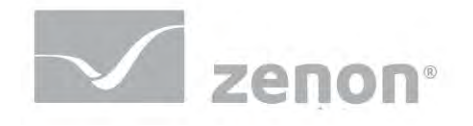

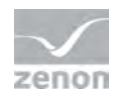

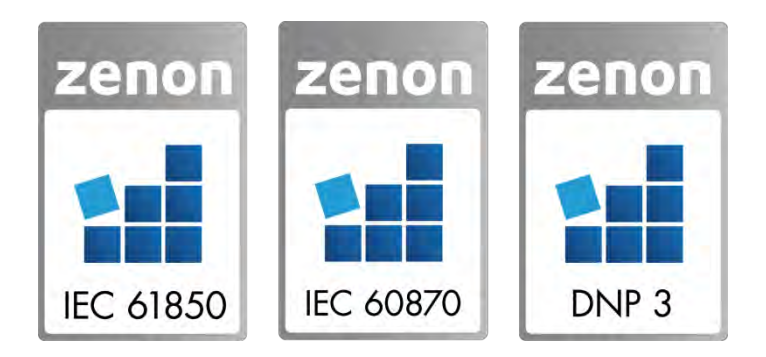

### **SCADA System mit IEC 61850 Unterschiede zu IEC 60870 in der Befehlsgabe**

Über das Thema IEC 61850 wurde von Seiten COPA-DATA schon sehr viel berichtet. In diesem Artikel wollen wir uns ein konkretes Thema ansehen: den Vergleich der Befehlsgabe unter IEC 61850 und IEC 60870.

In Relation zu anderen Industriezweigen ist das Thema Befehlsgabe in der Energie-Branche relativ komplex. Wenn man aber bedenkt, dass durch das Absetzen eines Befehls ein Gerät im Wert von vielen Tausend Euro schaltet, welches wiederum tausende von Kilowatt an elektrischer Energie ein- oder ausschaltet, kann man sich vorstellen, dass beträchtlicher Wert darauf gelegt wird, dass diese Handlung mit größtmöglicher Sicherheit erfolgt.

Aus diesem Grund gibt es in dieser Branche spezielle Kommunikationsprotokolle, immer eine Befehls- und Rückmeldevariable und sogenannte Doppelbefehle und Doppelmeldungen. Doppelbefehle und Doppelmeldungen heißen so, weil sie ihren Wert in zwei Bits darstellen. Zum Beispiel EIN = 10 und AUS = 01. Daraus ergibt sich eine Hamming-Distanz von zwei, was bekanntlich eine gewisse Datensicherheit darstellt. Die Verwendung von Rückmeldevariablen ist ein weiterer Beitrag zur Sicherheit. Damit wird gewährleistet, dass der abgesetzte Befehl im realen Prozess auch seine Wirkung hat. All diese Dinge fließen in die zenon Befehlsgabe ein. Die meisten Geheimnisse rund um die Befehlsgabe verbergen sich allerdings im Umgang mit dem Kommunikationsprotokoll:

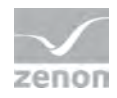

### **Befehlsgabe unter IEC 60870**

In der IEC 60870 gibt es in der Befehlsgabe die Möglichkeiten des "direct execute" und des "select and execute". In zenon wird die Auswahl des Befehlsmodus per Parameter projektiert. Je Befehlsvariable kann per Checkbox definiert werden, ob von der Befehlsgabe, nach der Auswahl der Schaltrichtung, zuerst eine Rückmeldung von der Hardware (z.B. Bay Control Unit) erwartet wird (= select and execute), oder ob direkt ein Wert auf die Hardware geschrieben wird (= direct execute). Das Befehlsgabe-Element kümmert sich automatisch, je nach Einstellung, um die Überprüfung der entsprechenden Rückmeldungen von der Hardware.

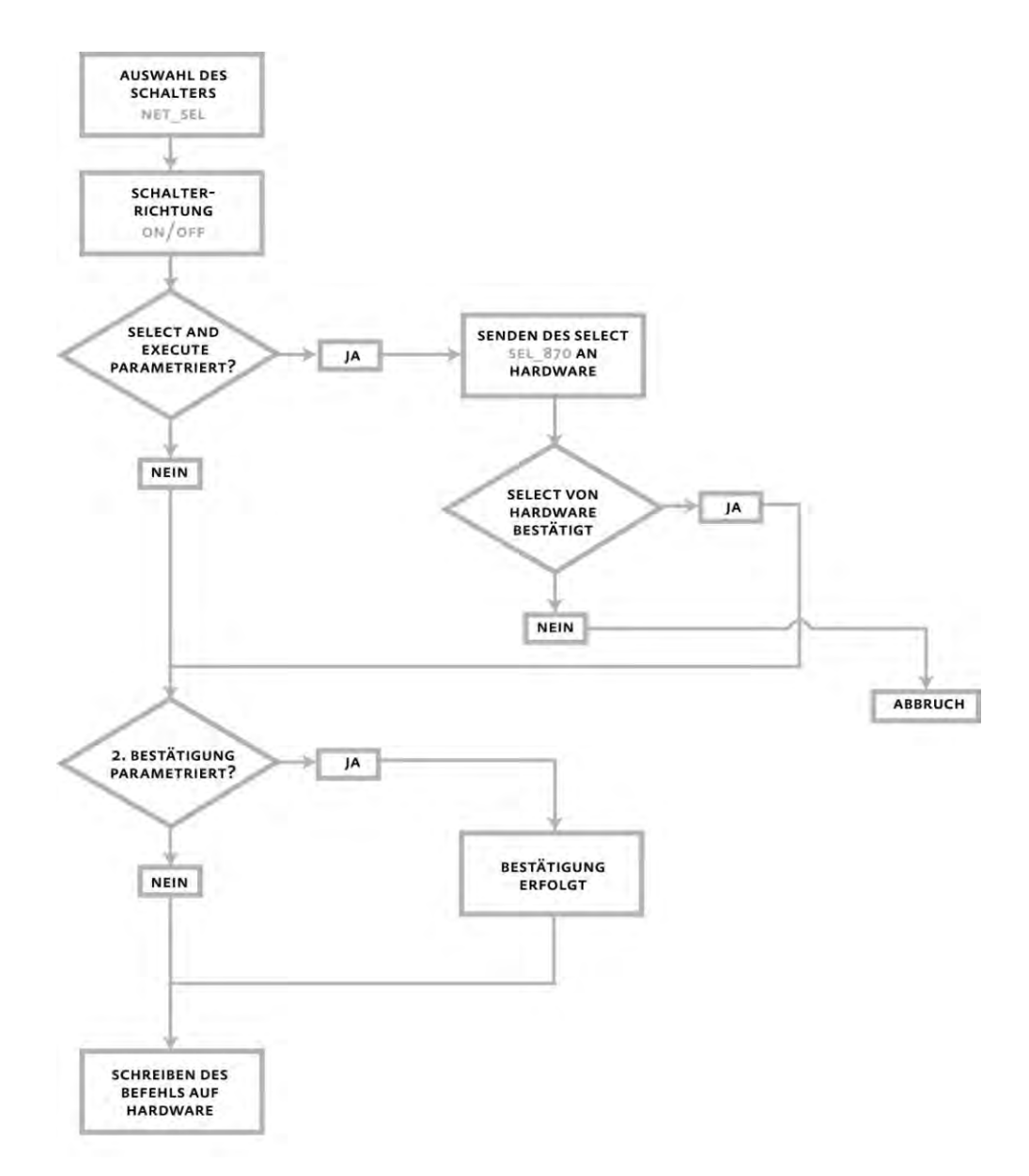

**Abbildung 1: Schema der Befehlsgabe für IEC 60870**

#### **Befehlsgabe unter IEC 61850**

In der IEC 61850 gibt es vier verschiedene Möglichkeiten der Befehlsgabe. Diese sind:

- Direct control with normal security
- SBO control with normal security
- Direct control with enhanced security
- SBO control with enhanced security

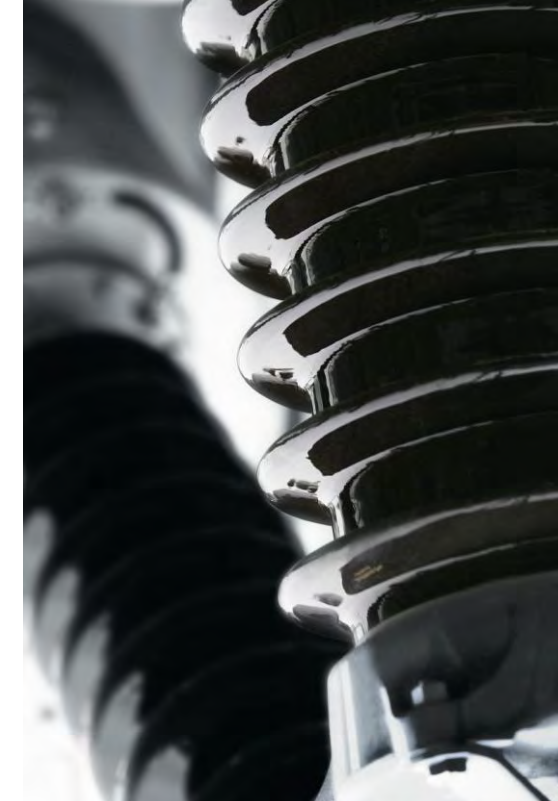

4

SBO steht dabei für "select before operate" (ähnlich

"select and execute" in IEC 60870). Die Auswahl der Art und Weise der Befehlsgabe wird im sogenannten Control Model des logischen Knotens (z.B. im Leistungsschalter oder im Trennschalter) bestimmt. Das heißt, der IEC 61850 Server gibt vor in welcher Form er Befehlstelegramme erwartet. Bei der Befehlsgabe über IEC 61850 darf nun NICHT die oben beschriebene Checkbox für "select and execute" verwendet werden! Diese Checkbox gilt ausschließlich für die IEC 60870 und die DNP3 Protokolle. In der IEC 61850 Kommunikation wird die SBO-Sequenz direkt auf Protokollebene abgewickelt und ist somit in der Befehlsgabe nicht zu berücksichtigen.

Die Befehls- und Rückmeldevariablen definieren sich in IEC 60870 im Wesentlichen durch die Auswahl der Typ-ID. Zum Beispiel T03 = Doppelmeldung bzw. T46 = Doppelbefehl. Bei der IEC 61850 sind bekanntlich keine numerischen Adressen im Spiel. Vielmehr wird die Adressierung in einem Objektmodell abgebildet, ist also symbolisch. Dabei sind die oben genannten Befehls- und Rückmeldevariablen in Form der CDC-Attribute stVal und ctlVal dargestellt.

Als Beispiel: Server1!KSGL1/XSWI1/Pos/stValISTI und Server1!KSGL1/XSWI1/Pos/Oper.ctlVal[CO].

Dies sind im Wesentlichen die Hauptunterschiede zwischen der Befehlsgabe von IEC 60870 und IEC 61850, die man bei der Projektierung von zenon beachten sollte. Weitere Details dazu finden Sie in der zenon Hilfe.

Sie würden sich zum Thema gerne mit einem Experten beraten? Bitte wenden Sie sich an [energy@copadata.com.](mailto:energy@copadata.com)

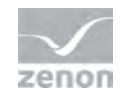

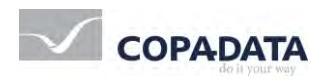

© 2010 Ing. Punzenberger COPA-DATA GmbH

All rights reserved.

Distribution and/or reproduction of this document or parts thereof in any form is permitted solely with the written permission of the COPA-DATA company. The technical data contained herein has been provided solely for informational purposes and is not legally binding. Subject to change, technical or otherwise. zenon<sup>®</sup> and straton<sup>®</sup> are both trademarks registered by Ing. Punzenberger COPA-DATA GmbH. All other brands or product names are trademarks or registered trademarks of the respective owner and have not been specifically earmarked.